Creation of genomic relationship matrices with preGSf90 and Forming Single-step mixed model equation

#### Genomic Relationship Matrix - G

- $G = ZZ'/k$ 
	- $Z =$  matrix for SNP marker
	- $-$  Dimension Z=  $n*$ p
	- n animals,

#### $-$  **p** markers  $D_{\text{data file with SNP marker}}$

#### **Genotype Codes**

- 0 Homozygous
- $1$  Heterozygous
- 2 Homozygous
- 5 No Call (Missing)

80 2110101100201201101101011011111121111 8014 21110101511101120221110111511112101112210100 516 2110010120225202112021012110211120221211 21110111112201120550200020101022212211111100 181

#### HOWTO: Creation of Genomic Matrix

- Read SNP marker information => M  $\vert$  2 1 2 ⎡
	- 0 1 0 .. .. .. .. .. .. .  $\overline{\mathsf{L}}$ ⎢ ⎢  $\overline{\phantom{a}}$  $\overline{\phantom{a}}$  $\overline{\phantom{a}}$ ⎥ ⎥  $\overline{\phantom{a}}$

 $\overline{\phantom{a}}$ 

- Get 'means' to center
	- Calculate allele frequency from observed genotypes (p<sub>i</sub>)
	- p<sub>i</sub>= sum(SNPcode<sub>i</sub>)/2n
- Matrix for center W(3,p)  $0 2p_1$   $0 2p_2$  ... ⎢

$$
\begin{bmatrix} 0 \\ 1 \\ 2 \end{bmatrix} \begin{bmatrix} 1-2p_1 & 1-2p_2 & \cdots \\ 2-2p_1 & 2-2p_2 & \cdots \end{bmatrix}
$$

• Center matrix  $Z = W(M)$ 

#### **Creation of Genomic**

- Issues
	- $-$  Large number of genotyped individuals
	- Large number of SNP markers
	- Matrix multiplication  $\sim$  cost n^2  $*$  p
- $\Box$  Large amount of data put in (cache) memory for doing 'matmul' for each pair of animals and indirect memory access (center)
	- $\Box$  Memory hierarchy

### Matrix multiplication

- Matrix multiplication
	- Several methods
		- Intrisic matmul (good for small examples !!!)
		- "do-loops"
		- Packages (BLAS, LAPACK)
			- Non-optimzed
			- $-$  Optimized (ATLAS, MKL, etc.)
	- Several Compilers
		- Perform automatic optimization
			- Vectorize loops
			- Detect permuted loops
		- Can use OpenMP directives for parallelization

#### PreGSf90

- Interface program to the genomic module to process the genomic information for the BLUPF90 family of programs
- Efficient methods
	- $-$  creation of the genomic relationship matrix, relationship based on pedigree
	- $-$  Inverse of relationship matrices
- Performs Quality Control of SNP information

#### Input files

- Same parameter file as for all BLUPf90 programs
	- But with "OPTION SNP file xxxx"
	- $-$  indicate to run genomic subroutines
- Pedigree file
- Marker information (SNP file)
- Cross Reference file for renumber ID  $-$  Links genotypes files with codes in pedigree, etc.

# SNP map file (optional)

- For some genomic analyses or checks
- Format:
	- snp number
		- Index number of SNP in the sorted map
	- chromosome number
	- $-$  position
- First row corresponds to first column SNP in genotype file !!!

#### OPTIONS – BLUPF90 parameter file

- PreGSF90
	- controled by adding OPTIONS commands to the parameter file
	- OPTION SNP\_file *marker.geno.clean*
	- Read 2 files:
		- marker.geno.clean
		- marker.geno.clean.XrefID

## RENUMF90

- Add keyword to the "animal effect" SNP\_FILE marker geno clean
- Renumber tool to prepares:
	- data
	- pedigree
	- genotypes
	- $-$  parameter files for BLUPF90 programs including PREGSF90
- Check wiki:
- http://nce.ads.uga.edu/wiki/doku.php

#### Parameters file

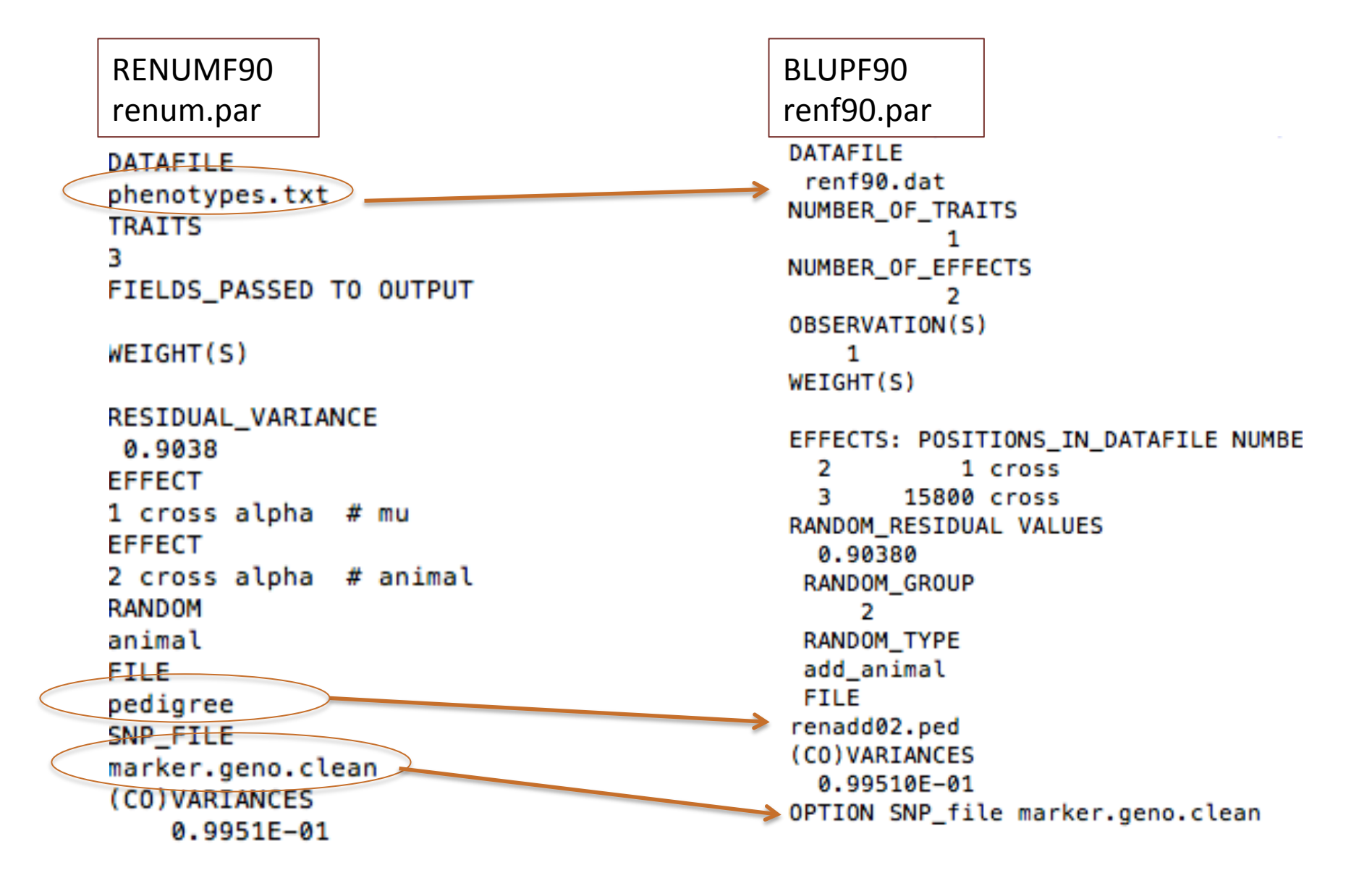

## Pedigree file from RENUMF90

#### • 1 - animal number

- 2 parent 1 number or UPG
- 3 parent 2 number or UPG
- 4 3 minus number of known parents
- 5 known or estimated year of birth
- **6** number of known parents;

#### **if animal is genotyped 10 + number of known parents**

- 7 number of records
- 8 number of progenies as parent 1
- 9 number of progenies as parent 2
- 10 original animal ID

#### SNP file & Cross Reference Id

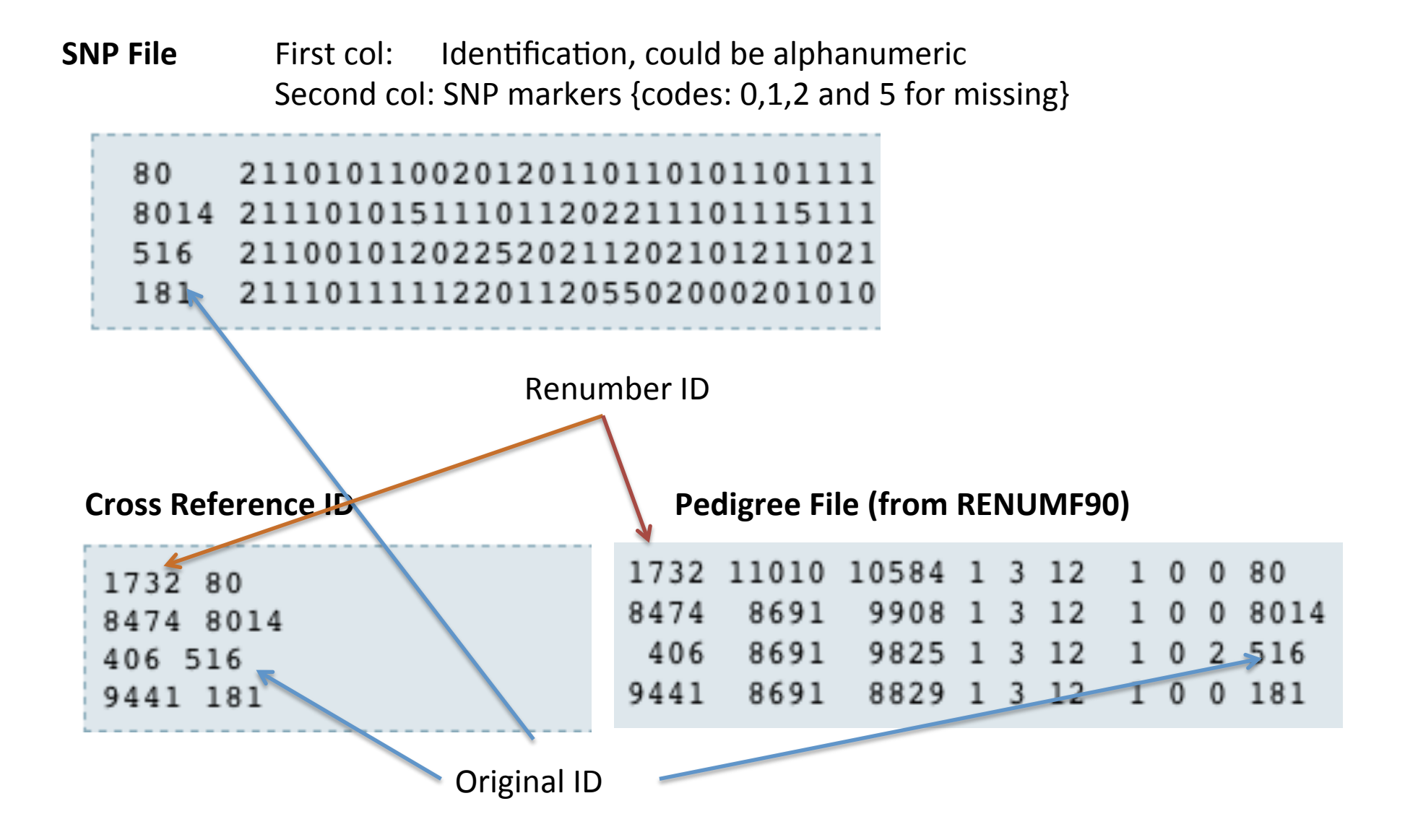

#### Genomic Matrix default options

- $G^* = ZZ'/k$  as in VanRaden, 2008
- With:
	- Z center using allele frequencies estimated from the genotyped individuals
	- $k = 2$  sum (  $p * (1-p)$ )
- $G = G*0.95 + A*0.05$  (to invert)
- Tunning of G (see Z. Vitezica work)
	- Adjust G to have mean of diagonals and off-diagonals equal to A

#### Genomic Matrix Options

- OPTION whichfreq x
	- 0: read from file *freqdata* or other specified
	- $-1:0.5$
	- $-$  2: current calculated from genotypes (default)
- OPTION FreqFile *file* 
	- $-$  Reads allele frequencies from a file
- OPTION maxsnps x
	- $-$  Set the maximum length of string for reading marker data from file  $\Rightarrow$  BovineHD chip

## Options for Blending G and A

- OPTION AlphaBeta alpha beta
	- $G = alpha*G<sup>r</sup> + beta*A$
- OPTION tunedG
	- $-$  0: no adjustment
	- $-1:$  mean(diag(G))=1, mean(offdiag(G))=0
	- $-$  2: mean(diag(G))=mean(diag(A)), mean(offdiag(G))=mean(offdiag(A)) (default)
	- $-$  3: mean(G)=mean(A)
	- 4: Use Fst adjustment. Powell et al. (2010) & Vitezica et al. (2011)

## Creation of 'raw' genomic matrix 'GBLUP'

- Tricks:
- Use dummy pedigree
	- 1 0 0 2 0 0
	- …
- Change blending parameters
	- OPTION AlphaBeta 0.99 0.01
- No adjustment for compatibility with A – OPTION tunedG 0

$$
G = 0.99 * G + 0.01 * I
$$

### Storing and Reading Matrices

- PreGSF90:
	- $-$  Facilitate the implementation of single-step

$$
- \text{ Matrix A is replaced by H with:}
$$
\n
$$
\mathbf{H}^{-1} = \mathbf{A}^{-1} + \begin{bmatrix} 0 & 0 \\ 0 & \mathbf{G}^{-1} - \mathbf{A}_{22}^{-1} \end{bmatrix}
$$

- $-$  Default output is the matrix GimA22i, to be included in apllication programs (BLUPF90, REMLF90..)
- BUT: intermediate matrices could be stored for examination, use in application programs, etc.

## Storing and Reading Matrices

- Matrices that can be stored:
	- $-$  A22, inv(A22), G, inv(G), GmA22, inv(GmA22), inv(H)
- All matrices are stored in same format:
	- upper triangle
	- By default in binary format
	- But to store in text (Ascii) format:
		- Use: OPTION saveAscii
- Values
	- $-$  i j val
	- $-$  i & j refers to the row number in the genotype file !!!!!
	- Renumber ID could be obtained from the XrefID file

## Storing and Reading Matrices

To save our 'raw' genomic matrix:

- OPTION saveG [all]
	- $-$  If the optional *all* is present all intermediate G matrices will be saved!!!

or it inverse

- OPTION saveGInverse
	- $-$  Only the final matrix G, after blending, scaling, etc. is inverted !!!
- Look in wiki for keywords for other matrices

# Storing with Original IDs

- Some matrices could be stored in text files with the original IDs extracted from *renaddxx.ped* created by the RENUMF90 program (col #10)
- For example:
	- OPTION saveGOrig
	- OPTION saveDiagGOrig
	- OPTION saveHinvOrig
- Values

– origID\_i, origID\_j, val 

# OUTPUT

- Only GimA22i, other requested matrices files, and some reports are stored.
- Main log is printout to the screen !!!
- Use redirection '>'
- or better the command  $\text{tee}$  to save in a log file.
- This will allows to save and see the messages from the program
- echo renf90.par | preGSf90 | tee pregs.log

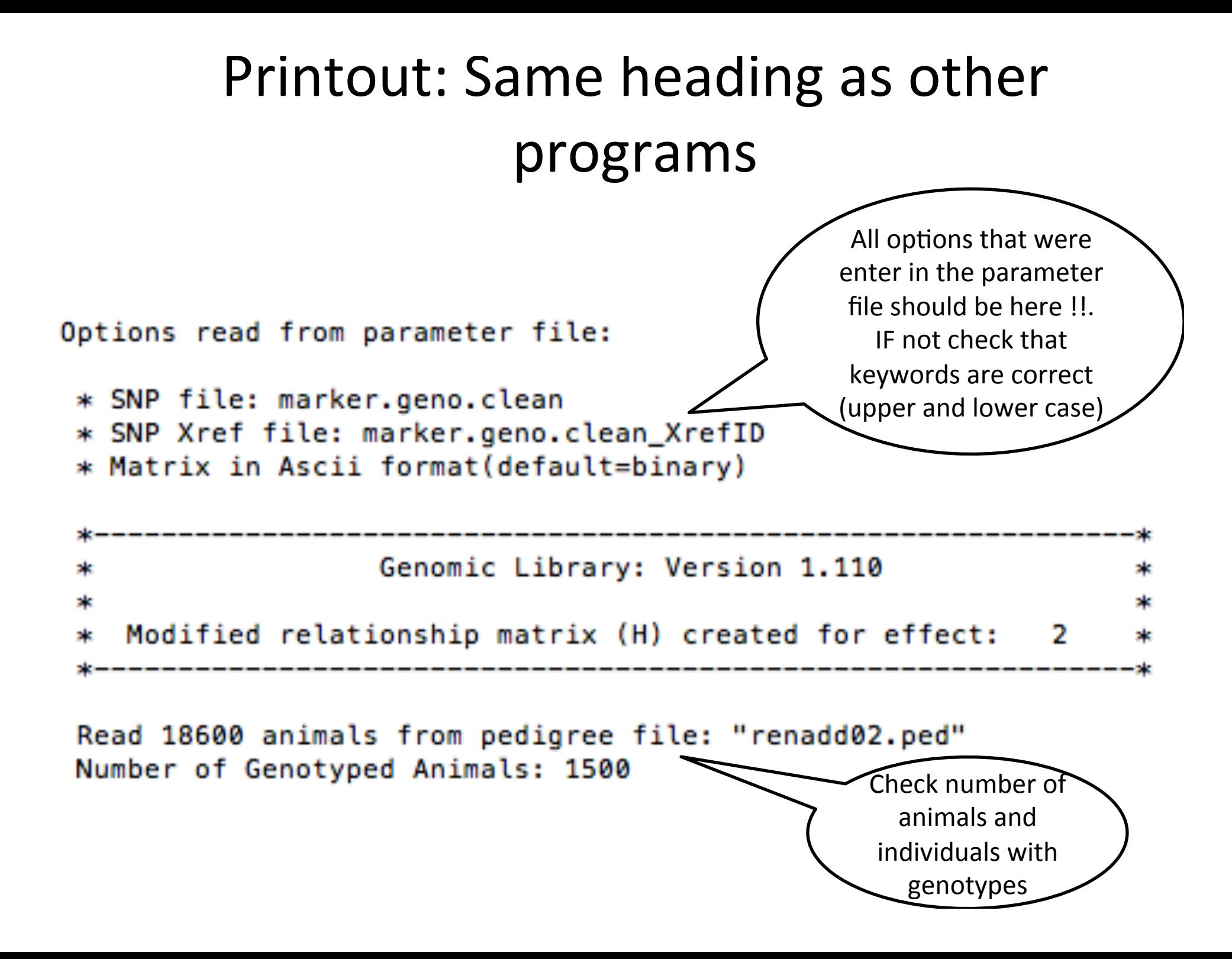

#### Printout

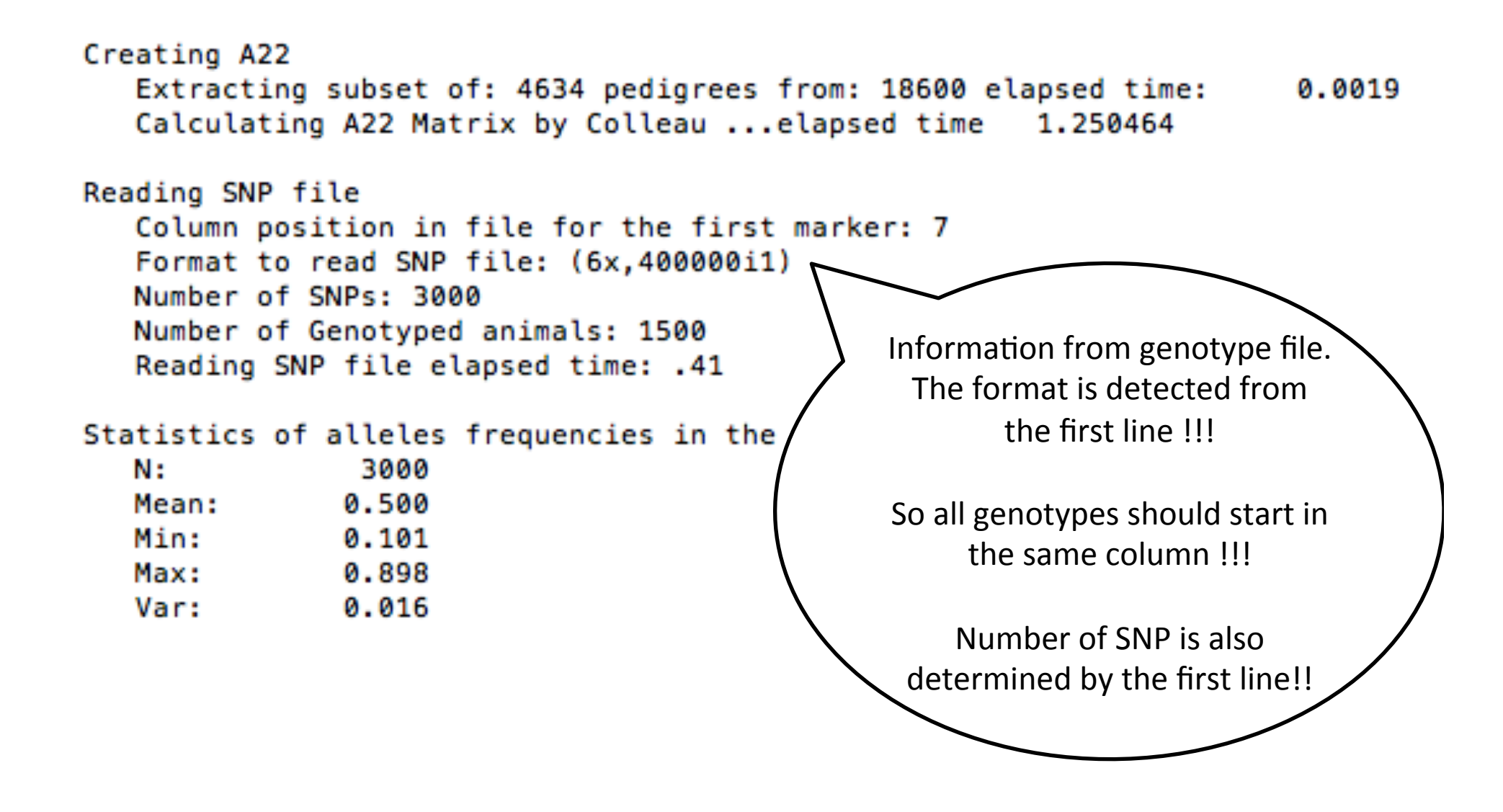

## Looking stored matrices

- Avoid open with text editors, huge files !!!
- For example:
- 1500 genotyped individuals => 1,125,750 rows
- Inspection could be done by Unix commands:
	- $-$  head G => first 10 lines
	- $-$  tail G => last 10 lines
	- $-$  less G => scroll document by line/page
	- $-$  wc  $-1$  G  $\Rightarrow$  count number of lines good for checks with the number of genotypes  $(n) = (n*(n+1)/2)$

#### head G

- 1 1 .999382118619
- 1 2 .355052761478
- 2 2 1.014521277458
- 1 3 -.048184197960
- 2 3 -.057513012886
- 3 3 .976558921904
- 1 4 -.101734083083
- 2 4 -.007644724611
- 3 4 .196757165096
- 4 4 1.018165021903

### PreGSf90 inside BLUPF90 ??

- Almost all programs from package support creation of genomic relationship matrices, Hinv, etc.
- OPTION SNP file xxxx
- Why preGSF90?
	- Same genomic relationship matrix for several models, traits, etc. Just do it once and store.
	- Uses of optimized subroutines for efficient matrix multiplications, inversion and with support for parallel processing

## Efficent methods to construct genomic relationship matrices

#### Elapsed time for different number of individuals BLADE INIALB 24 cpu

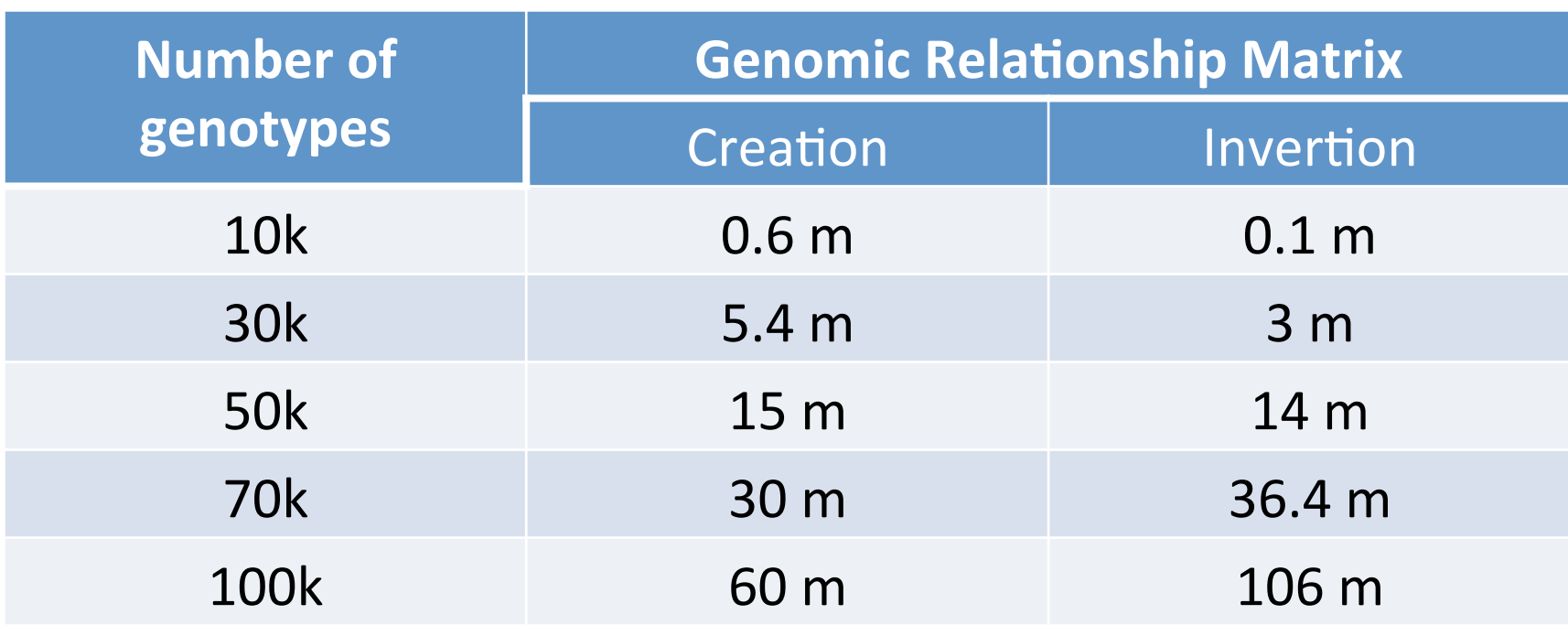

### Creation a subset of relationship matrix (A22)

- Create a relationship matrix for only genotyped animals  $($   $\sim$  thousands)
- Full pedigree (~millions)
- Trace only ancestors of genotyped (reduce but still large number for A matrix)

#### Relationship Matrix of Genotyped Animals

- Colleau's algorithm to creates  $A_{22}$
- No need to have explicit A matrix
- Method uses "matrix-vector" multiplication with a decomposition of A matrix

$$
\mathbf{v} = \mathbf{A}\mathbf{r} = (\mathbf{I} - \mathbf{P})^{-1} \mathbf{D} (\mathbf{I} - \mathbf{P})^{-1} \mathbf{r}
$$

### Example A times a vector

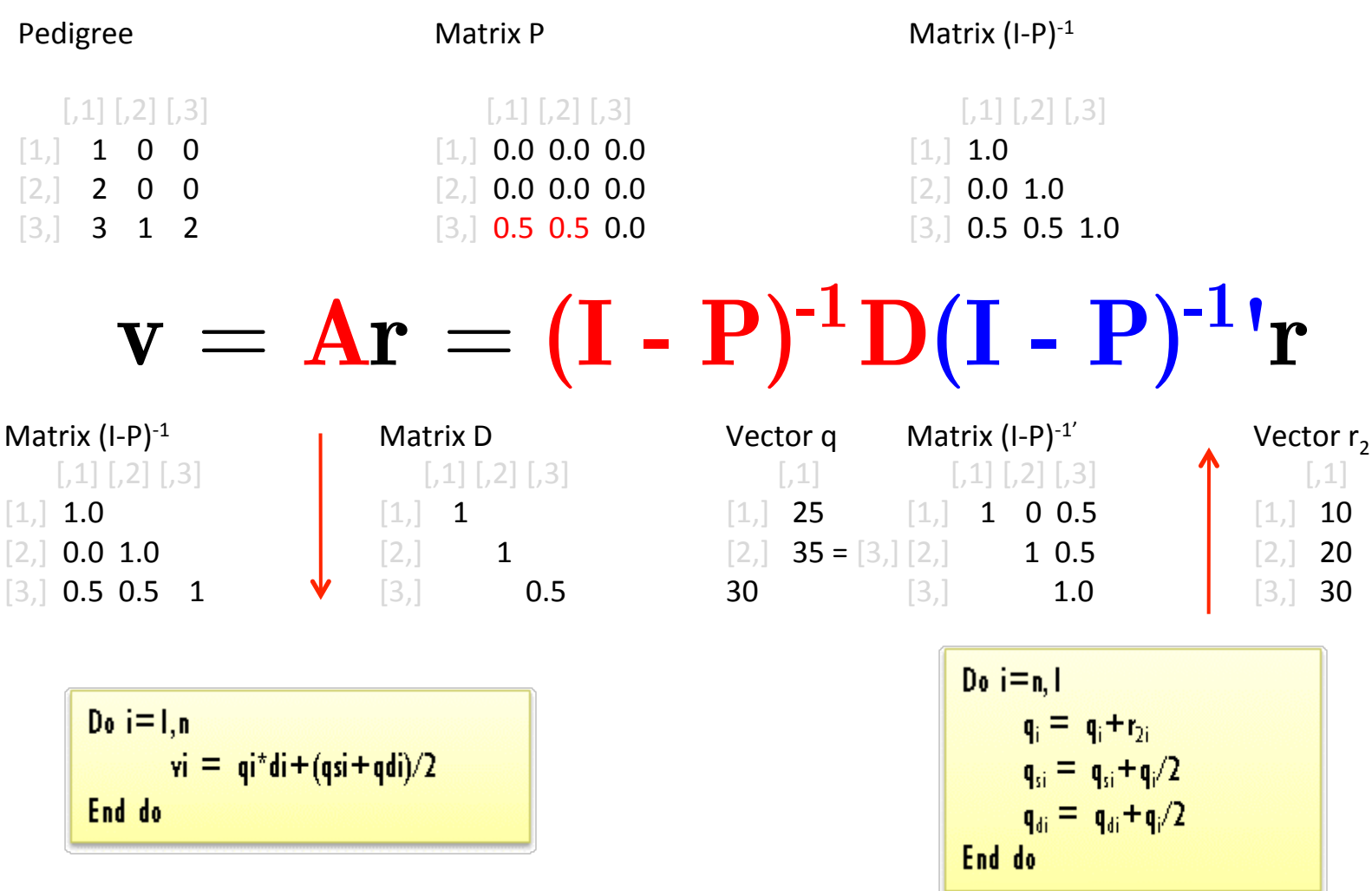

#### **Relationship Matrix of Genotyped Animals**

• For each genotyped animal in  $A_{22}$ 

$$
\mathbf{v} = \mathbf{A}\mathbf{r}_2 = (\mathbf{I} - \mathbf{P})^{-1} \mathbf{D} (\mathbf{I} - \mathbf{P})^{-1} \mathbf{r}_2
$$

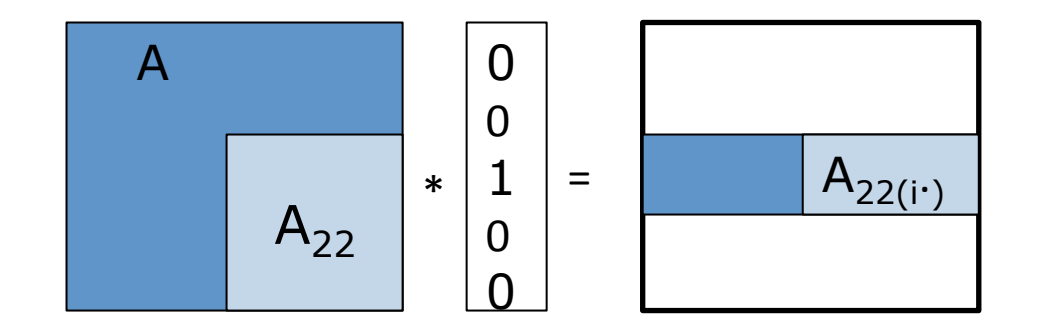

## Tabular method vs. Colleau algorithm

#### $\blacksquare$  Testing

- □ 6,500 genotyped Holsteins
- $\Box$  57,000 pedigrees

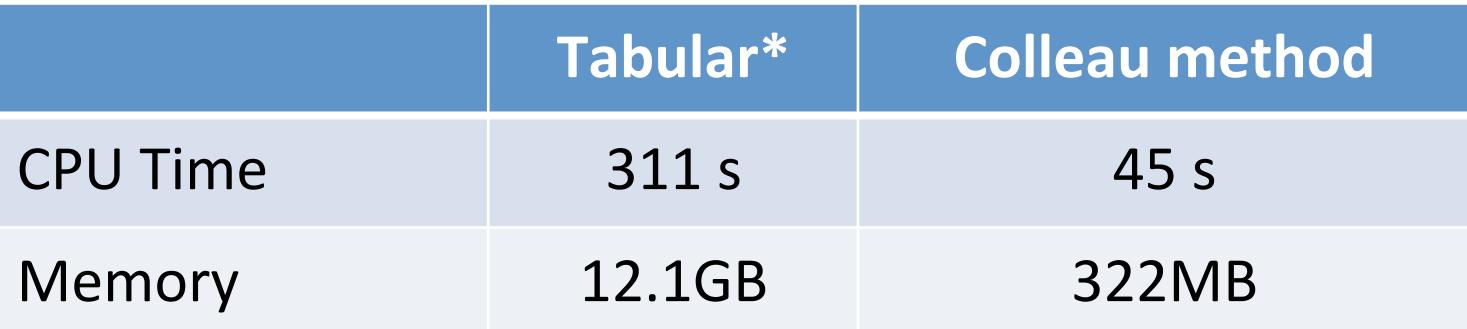

\* Gmatrix.f90 (VanRaden, 2009) 

#### Single-Step to genomic evaluation

• Traditional genetic evaluation

$$
\left[\begin{array}{cc} X'X & X'Z \\ Z'X & Z'Z + \alpha A^{-1} \end{array}\right]\left[\begin{array}{c} \hat{b} \\ \hat{u} \end{array}\right]=\left[\begin{array}{c} X'y \\ Z'y \end{array}\right]
$$

*X'X X'Z Z'X Z'Z +*<sup>α</sup> *H-1*  $\begin{array}{c} \hline \end{array}$  $\lfloor$  $\parallel$  $\lfloor$  $\vert$  $\overline{\phantom{a}}$  $\overline{\phantom{a}}$ ⎥  $\hat{\bm{b}}$  $\hat{\bm{u}}$  $\mathsf{L}$  $\lfloor$ ⎢  $\mathsf L$  $\overline{\phantom{a}}$  $\rfloor$  $\overline{\phantom{a}}$ ⎥ = *X'y Z'y*  $\mathsf{L}$  $\lfloor$ ⎢  $\mathsf I$  $\vert$  $\overline{\phantom{a}}$  $\overline{\phantom{a}}$  $\vert$ · Single-step genomic evaluation

#### **Genetic Evaluation**

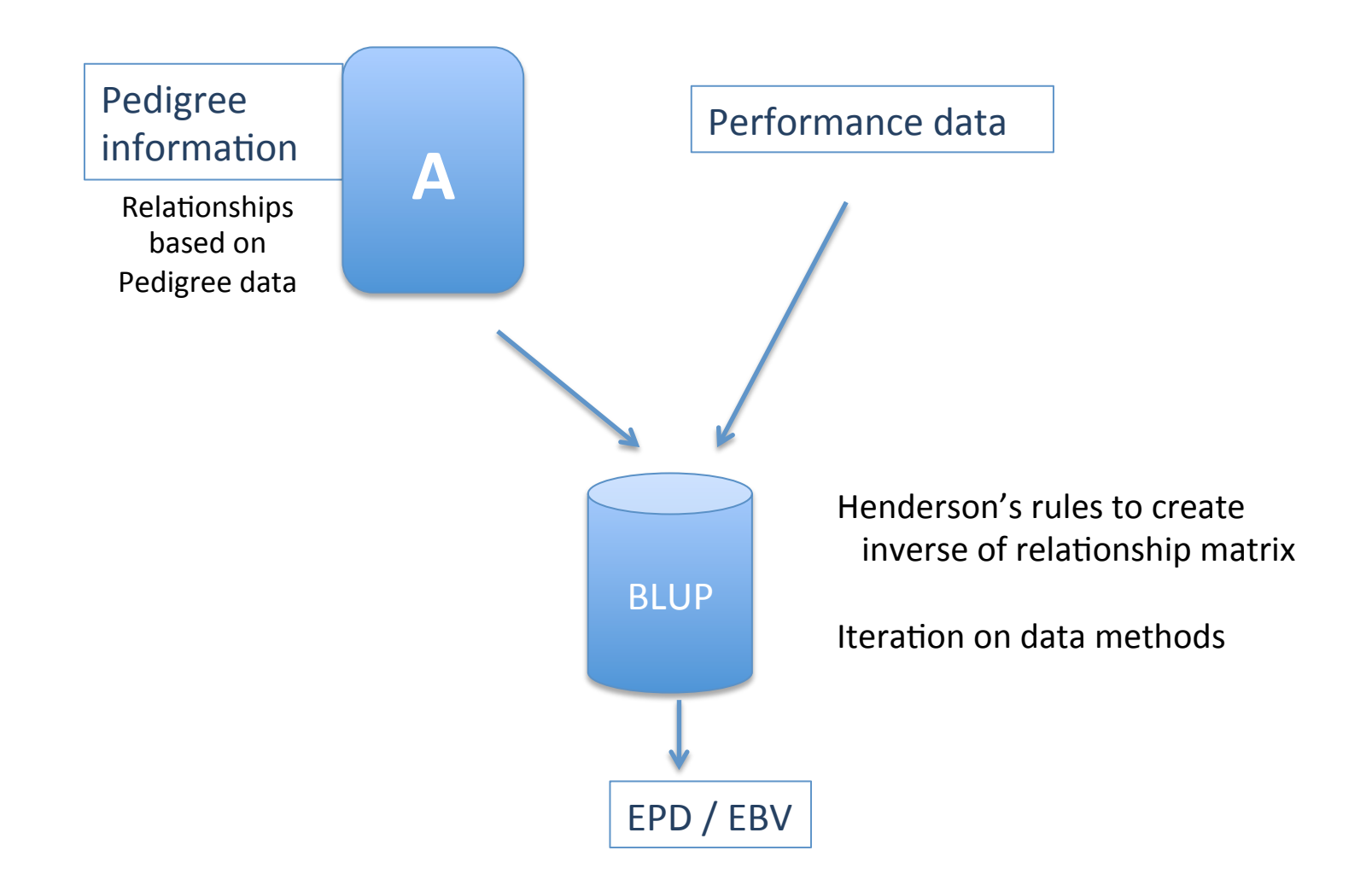

#### Single-Step Genetic Evaluation

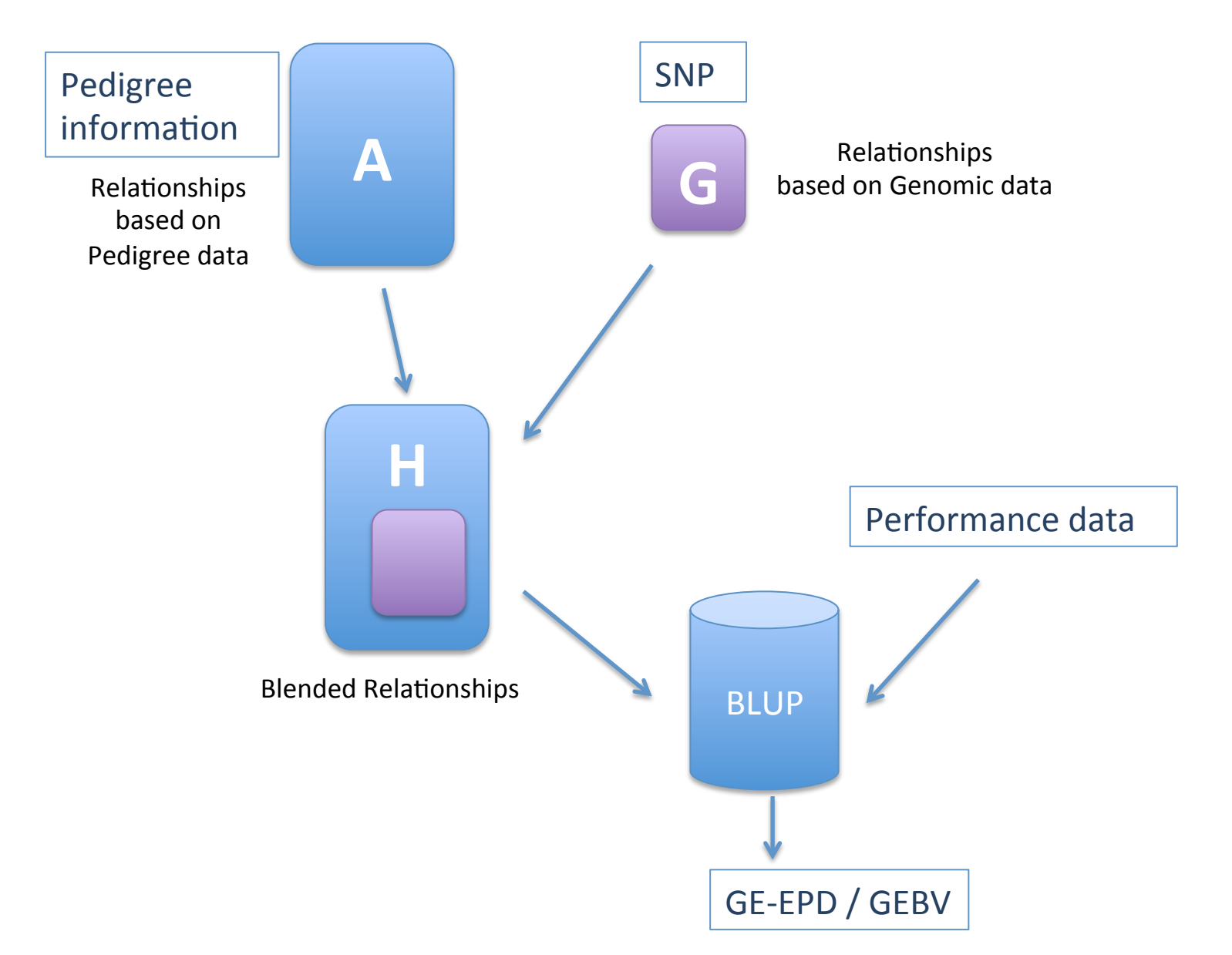

#### Single step genomic evaluation

$$
\left[\begin{array}{cc} X'X & X'Z \\ Z'X & Z'Z + H^{-1}\alpha \end{array}\right] \left[\begin{array}{c} \hat{b} \\ \hat{u} \end{array}\right] = \left[\begin{array}{c} X'y \\ Z'y \end{array}\right]
$$

- Inverses  $1 - \lambda^{-1}$  $1 \qquad \mathbf{A}^{-1}$ 22 0 0 0  $^{-1}$   $\lambda$   $^{-}$  $-1$   $\mathbf{A}$  –  $\begin{vmatrix} 0 & 0 \end{vmatrix}$  $H^{-1} = A^{-1} + \begin{bmatrix} 0 & 0 & -A^{-1} \\ 0 & 0 & -A^{-1} \\ 0 & 0 & 0 \end{bmatrix}$  $G^{-1}-A$ Aguilar et al., 2010 Christensen & Lund, 2010
	- $-$  Numerator relationship matrix
	- $-$  Pedigree relationships between genotyped animals
	- Genomic relationships

Solving Ax=b by Preconditioned s=0; r=b<sub>[Ax;]</sub> k=1 Conjugate Gradient

do while  $(\mathbf{r}^2 \mathbf{r}^3)$  not sufficiently small")  $z = M^{\dagger}r$  $\tau_{\nu}$ , $\overline{Z}$ r if  $(k=1)$  then  $\beta=0$ ;  $p=z$ else  $\beta = \tau_{k,1}/\tau_{k,2}$ ; p=z+ $\beta$  p endif  $W = A p$  $\alpha = \overline{\tau_{k-1}}$  (p'w)  $x=x+\alpha p$ if  $(mod(k,100)/=0)$  then  $r=r-\alpha w$ else  $r = b - Ax$ endif  $k=k+1$ enddo

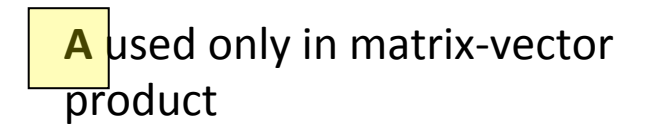

System solved:

 $M^{-1}Ax = M^{-1}b$ 

 $M +$  preconditioner

usually **M**=diag(**A**) 

Berger et al (1988?)

#### Extra matrices required for single-step

• Inverses 

$$
\mathbf{H}^{-1} = \mathbf{A}^{-1} + \begin{bmatrix} 0 & 0 \\ 0 & \mathbf{G}^{-1} - \mathbf{A}_{22}^{-1} \end{bmatrix}
$$
 *preGSF90*

- Pedigree relationships between genotyped animals
- Genomic relationships

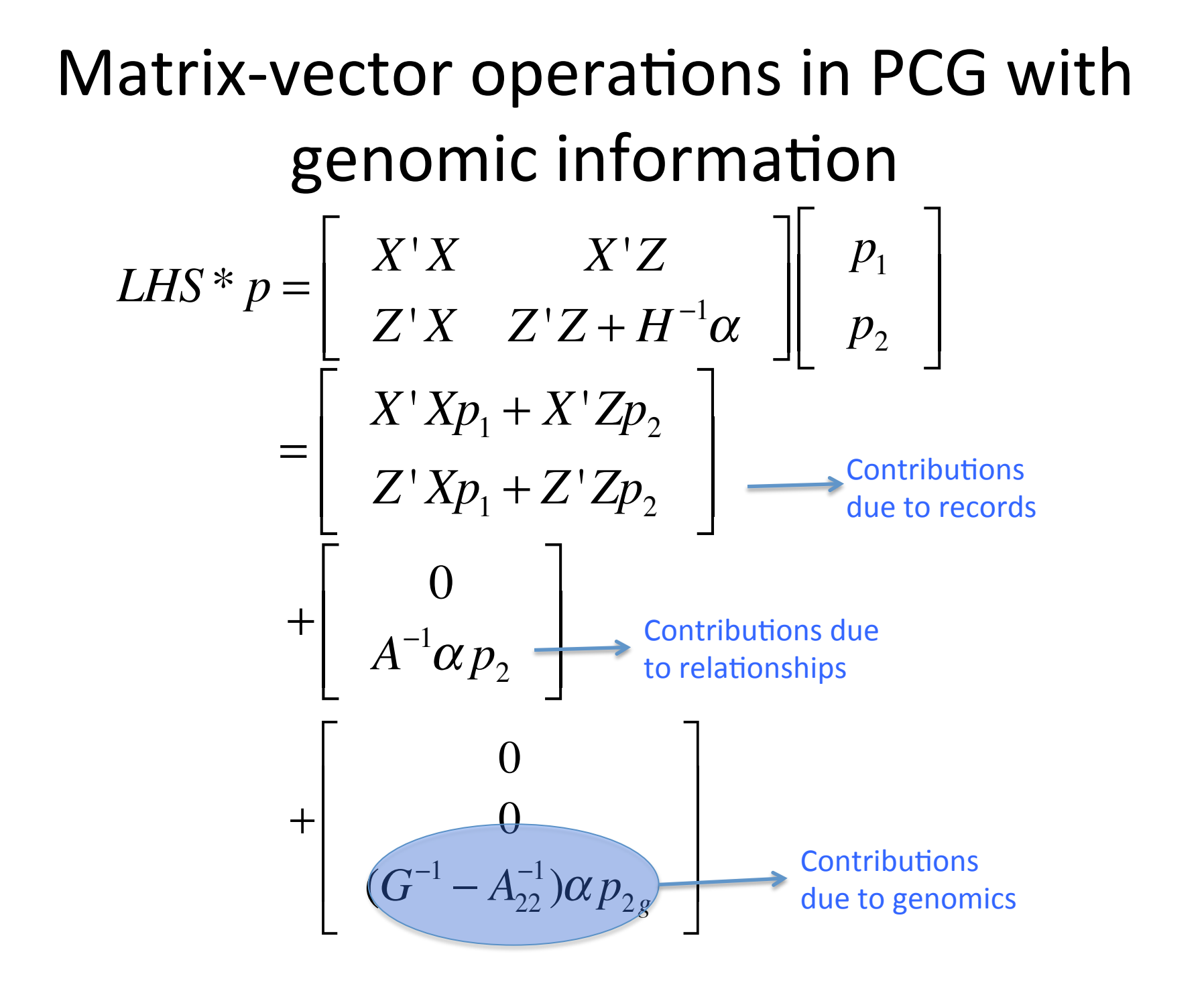